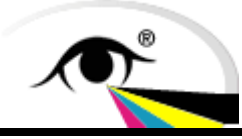

# **White paper on predicting the colorimetry of spot colour overprints**

**Kiran Deshpande***1,2***, Phil Green***3* **& Hanno Hoffstadt***<sup>4</sup>*

*1London College of Communication London*

*2Chesapeake, UK*

*3Gjøvik University College, Norway*

*4GMG, Germany*

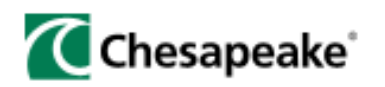

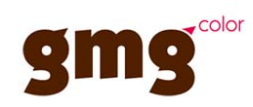

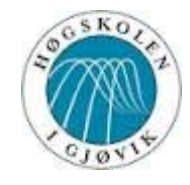

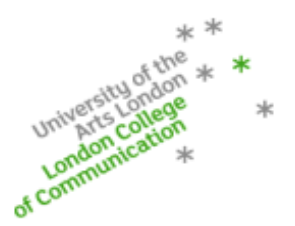

# **Outline**

- **Introduction**
- Proposed overprint model
- **Implementation** 
	- − *One spot colour over another*
	- − *Multiple spot colours*
	- − *Spot colour over CMYK*
- **Summary**

# Introduction

- Spot colour overprints widely used in packaging
- Challenges **communicating spot colours** across workflow, **preview of spot colour overprints** not accurate, colour management gap in pre-media software (*Chung, 2008*) (*Viggiano, 2008*)

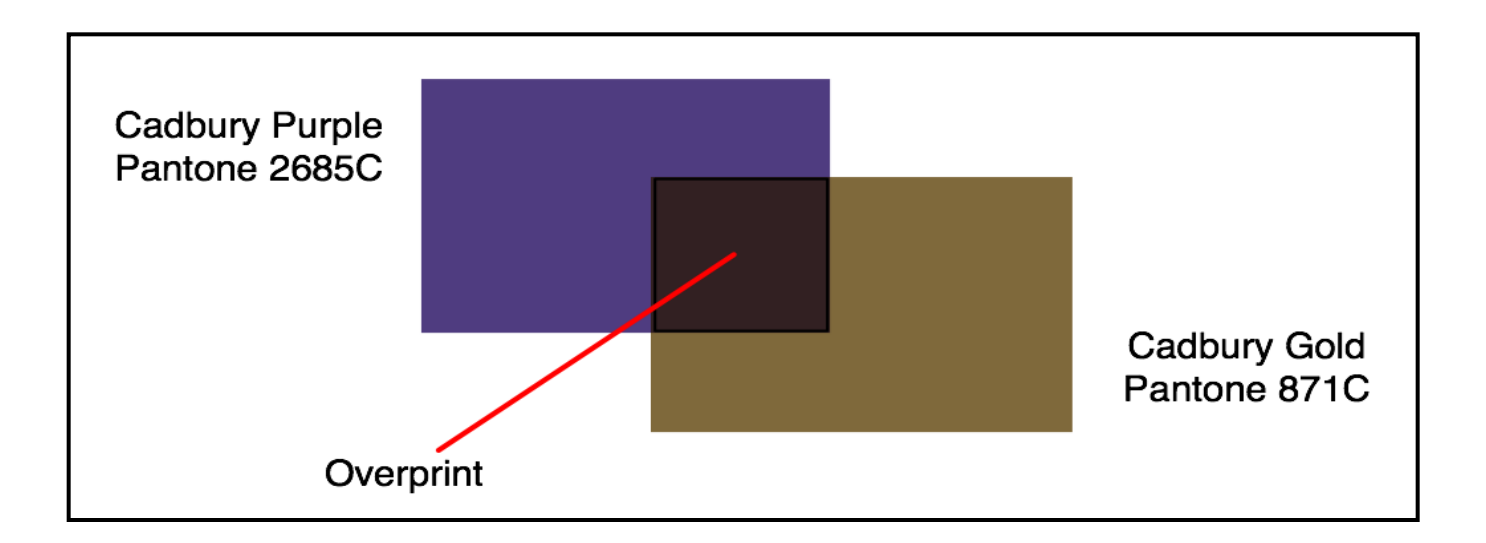

# Introduction

Spot colour overprints with tints

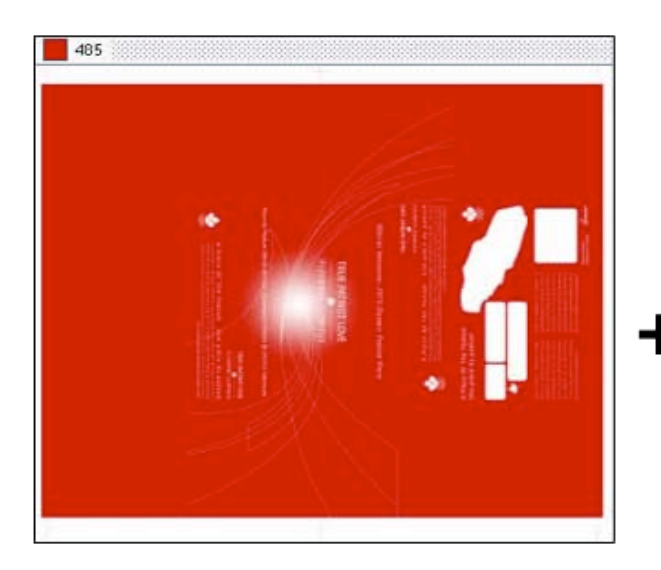

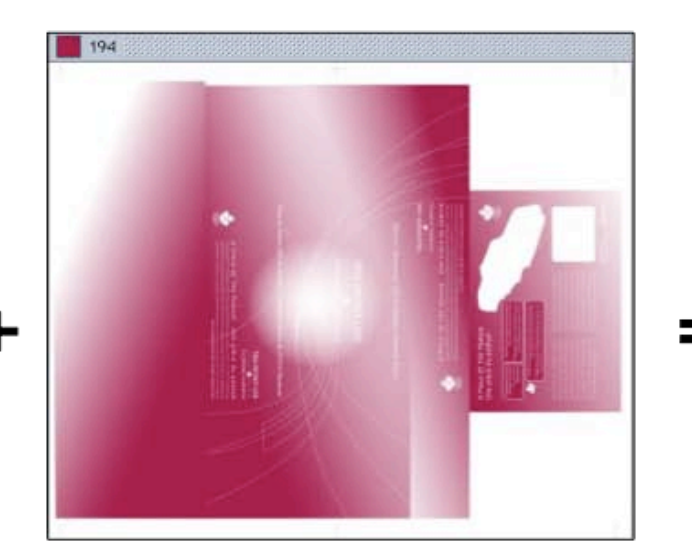

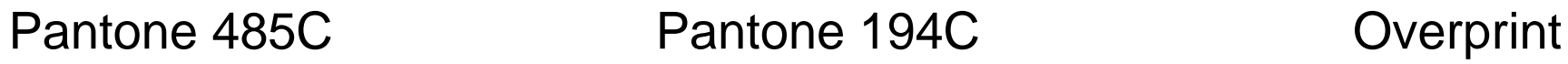

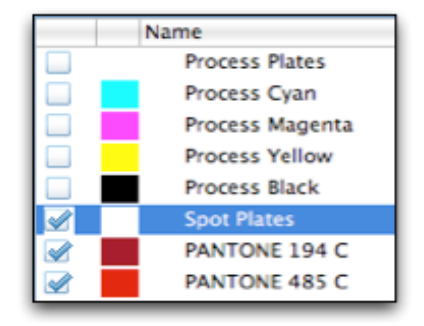

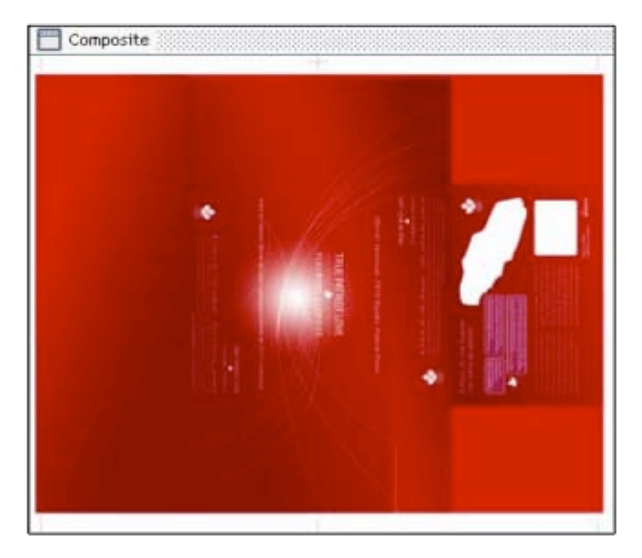

# **Objectives**

- Predict the colorimetry of spot colour overprints
- Simple numerical method **easy to implement** within ICC or PDF/X workflow
- Application previewing overprints of spot colours on-the-fly using pre-media software

- Reflectance of overprint product of the reflectances of two inks measured independently
- Error is typically a linear underestimate of the reflectance

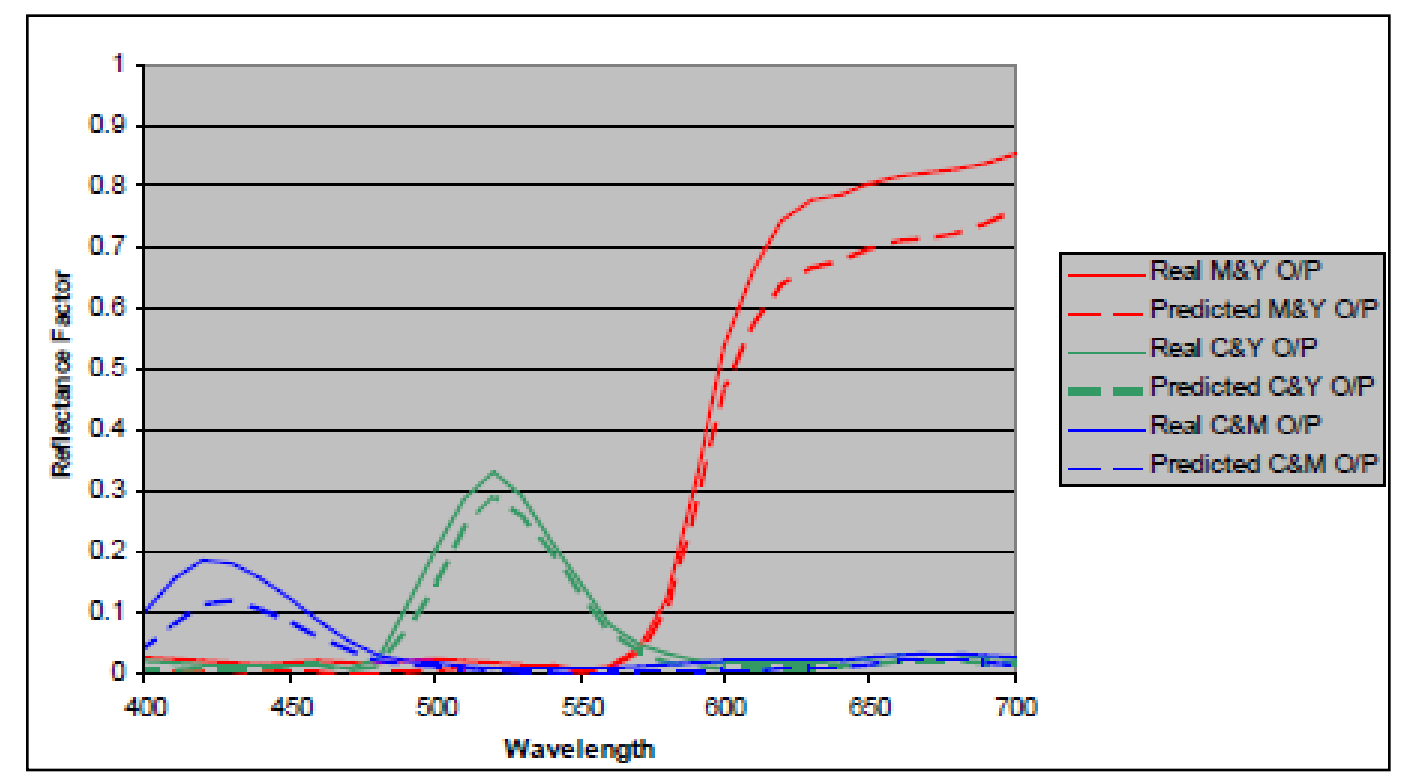

- Reflectance product is modified numerically by coefficients
- Coefficients depend on **colorant opacity**, **ink sequence** and **dot area**

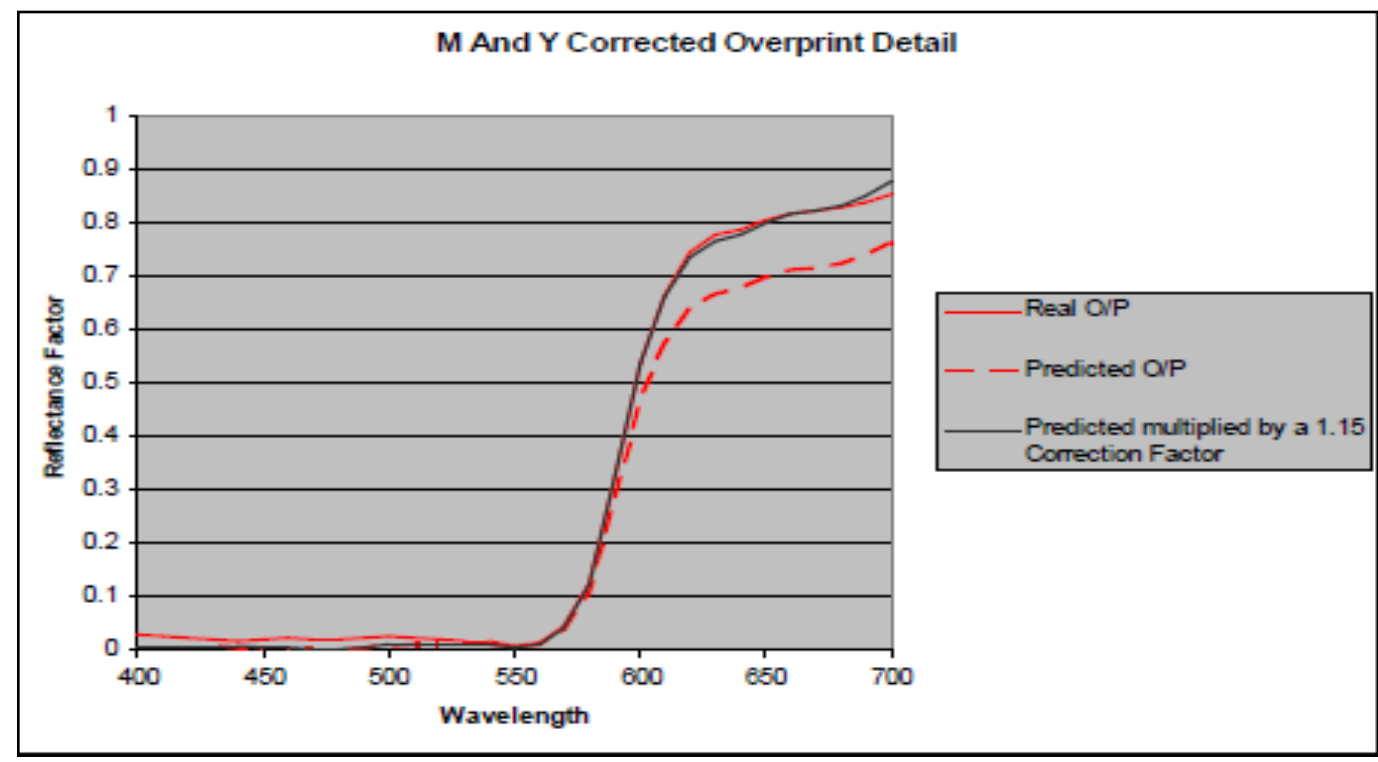

- Underlying colour = Background colour
- Overprinted colour = Foreground colour

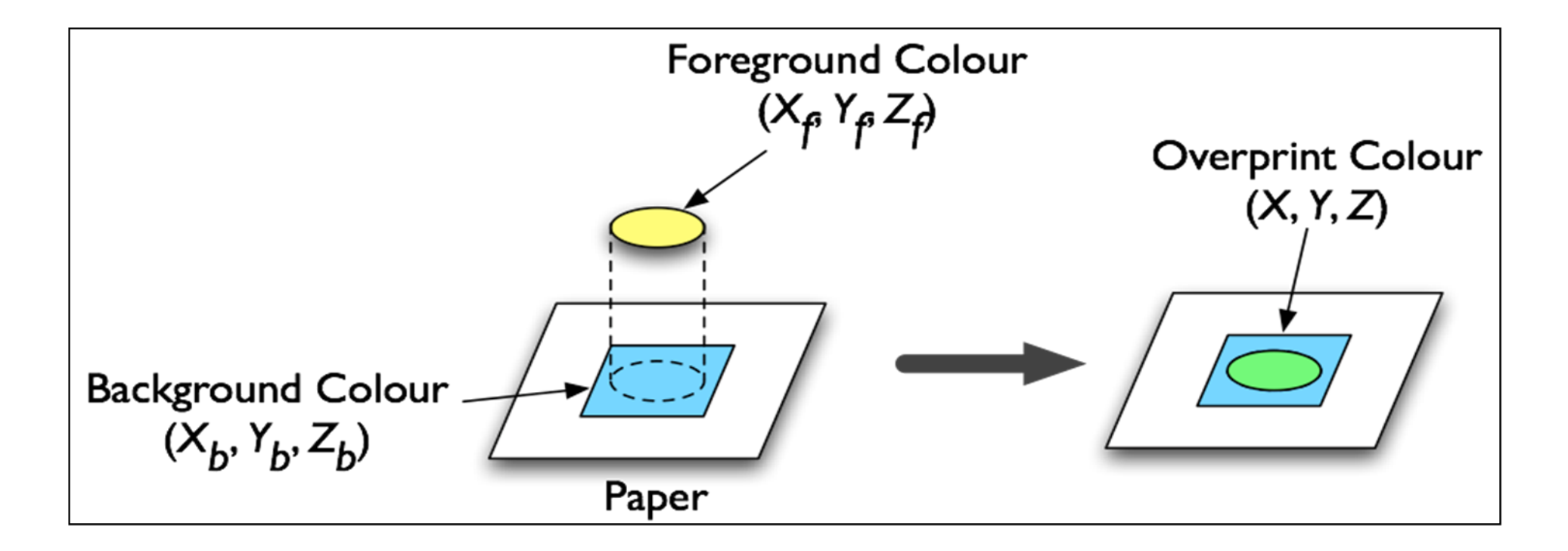

• Overprint colour correlated to the product of background and foreground colours using regression analysis (*Deshpande, 2010*)

$$
X = j_x \times (X_b \times X_f) + k_x
$$
  
\n
$$
Y = j_y \times (Y_b \times Y_f) + k_y
$$
  
\n
$$
Z = j_z \times (Z_b \times Z_f) + k_z
$$

*...Equation 1*

*X***,** *Y***,** *Z* **:** predicted tristimulus values of the overprint colour *Xb***,** *Yb***,** *Zb* **:** measured tristimulus values of the background colour *Xf***,** *Yf***,** *Zf* **:** measured tristimulus values of the foreground colour  $j_x, j_y, j_z$  : scaling factors of the foreground colour depending on dot area  $k_x, k_y, k_z$ : constants of the foreground colour depending on dot area

### How to obtain coefficients?

- Two unknowns *<sup>j</sup>* and *<sup>k</sup>*
- Print and measure a solid ink and **at least one tint patch** on two overprint configurations – on white and on black

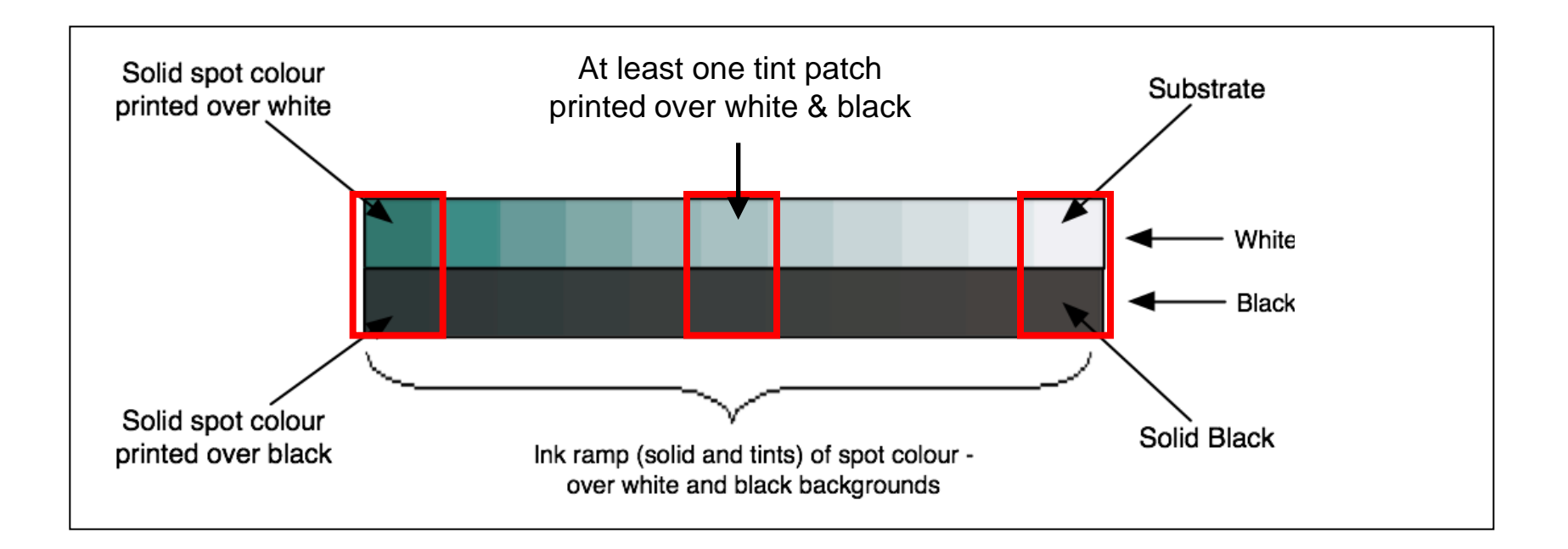

# How to obtain coefficients?

- Apply model equations to: *pw* as overprint (background w, foreground *pw*) and *pk* as overprint (background *k*, foreground *pw*)
- Solve two equations for *<sup>j</sup>* and *<sup>k</sup>*

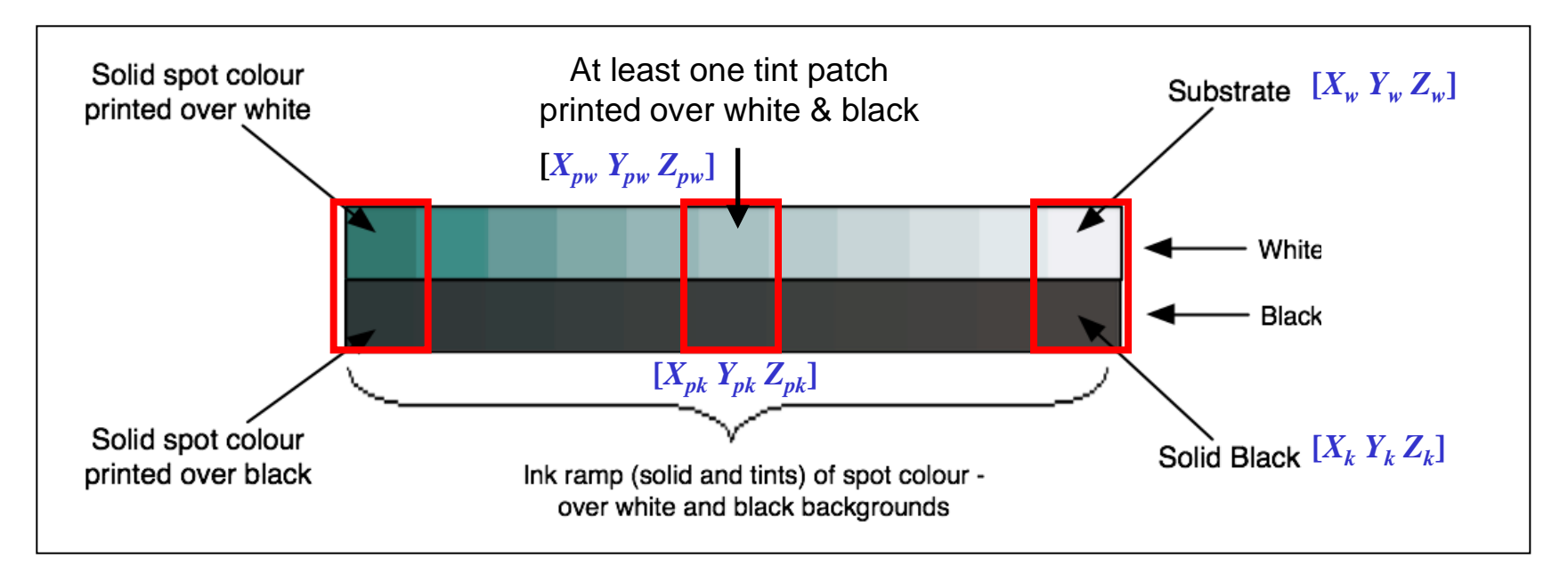

### How to obtain coefficients?

Solve two equations to obtain the coefficients

$$
k_{x} = (X_{pk} \times X_{w} - X_{pw} \times X_{k}) / (X_{w} - X_{k})
$$
  

$$
j_{x} = (X_{pw} - k_{x}) / (X_{w} \times X_{pw})
$$
...*Equation 2*

 $X_{pw}$ ,  $Y_{pw}$ ,  $Z_{pw}$  : the tint percentage printed on white (substrate)  $\overline{X}_{pk}$ ,  $\overline{Y}_{pk}$ ,  $\overline{Z}_{pk}$  : the same tint percentage printed on black  $X_w$ ,  $Y_w$ ,  $Z_w$ : the white (substrate) without overprint  $X_k$ ,  $Y_k$ ,  $Z_k$ : the solid black without overprint

• Coefficients are relevant to the foreground colour

### Implementation – *two spot colors*

#### • 2-inks combination

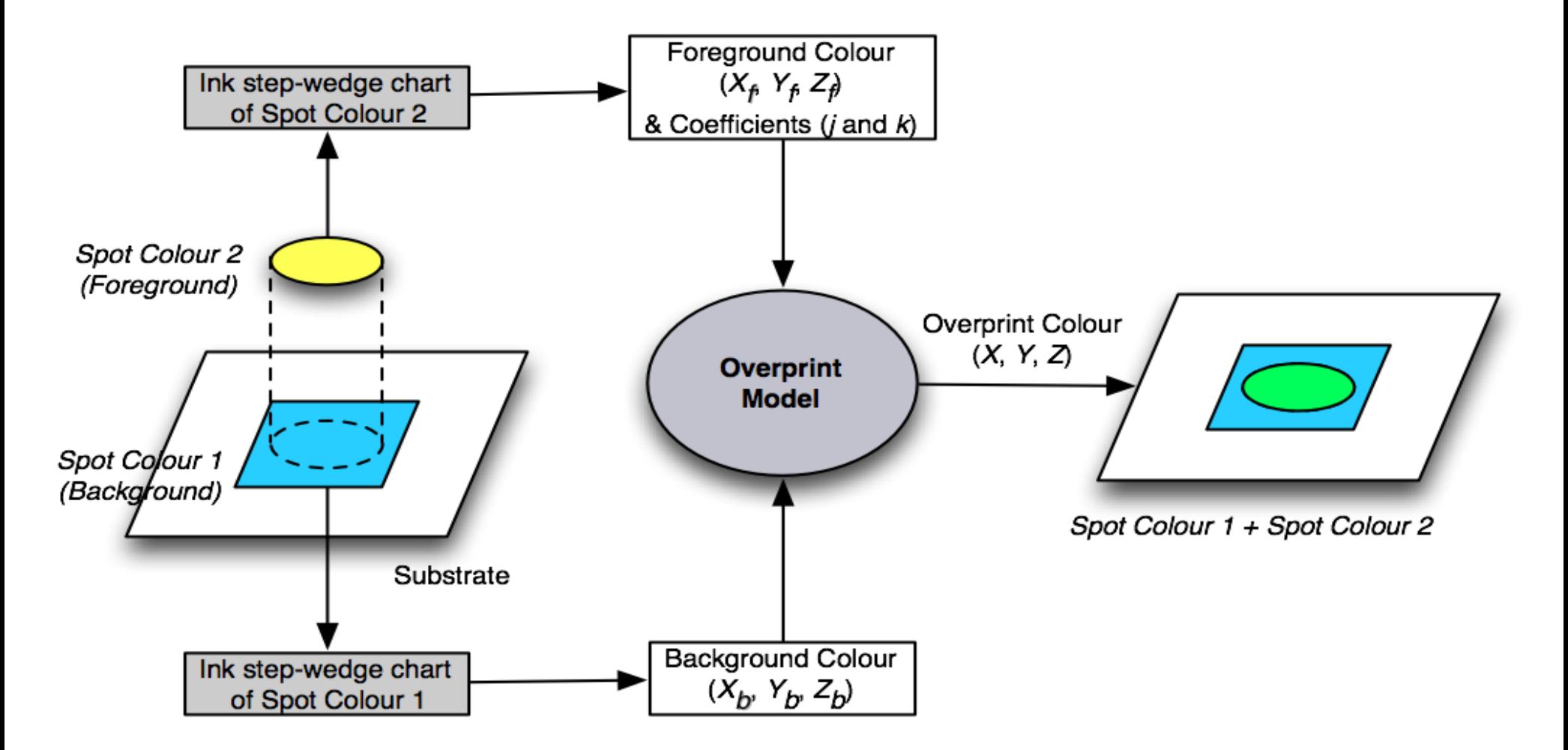

### Implementation – *two spot colors*

• 2-inks combination

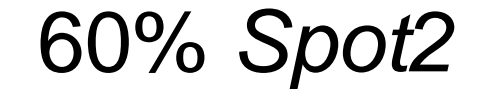

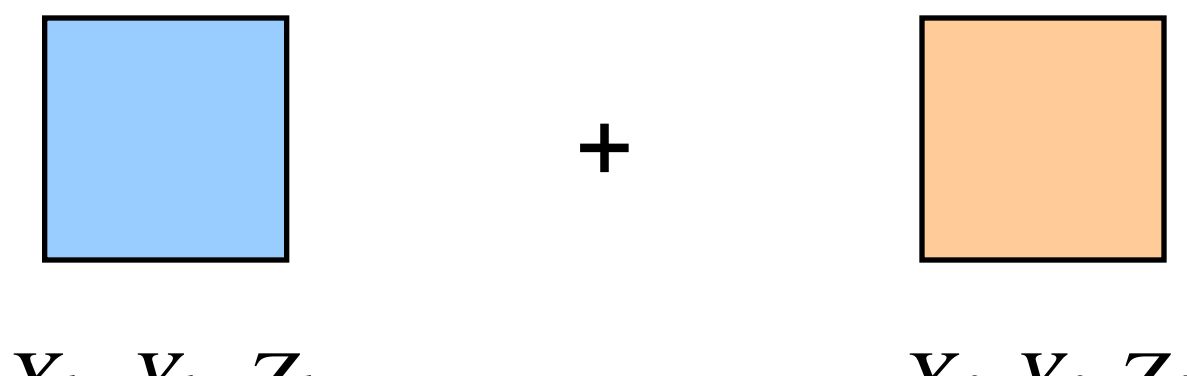

*Xb*, *Yb*, *Zb*

40% *Spot1*

*Xf*, *Yf*, *Zf*

- Obtain the required tristimulus values of the ink step-wedge chart for each ink
	- Print and measure the step-wedge charts
	- − Or find another data source matching to your printing conditions
	- Say if we have data available for 0%, 50% and 100% on white & black

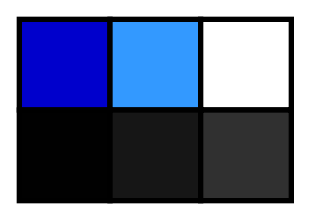

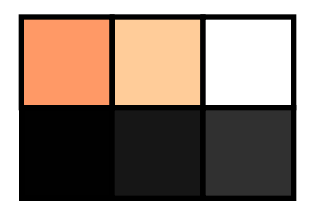

*Spot 1 Spot 2*

- Calculate the coefficients for foreground colour
	- − First calculate the coefficients for *Spot 2* at 50% and 100% using *Eq. 2*
	- − Interpolate the coefficients for 60% *Spot 2*

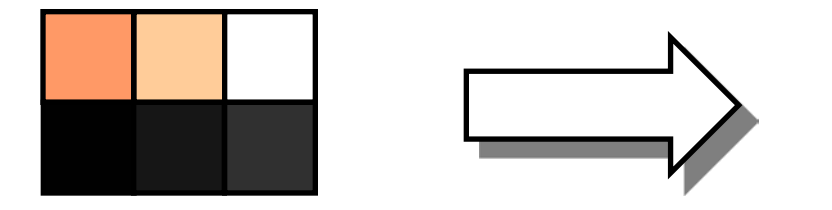

*j***x,** *jy***,** *jz* for 60% *Spot 2*

*k***x,** *ky***,** *kz* for 60% *Spot 2*

*Spot 2*

- Calculate the background & foreground colours
	- $X_b, Y_b, Z_b$  for 40% *Spot 1* interpolate the measurements of ink step-wedge chart for *Spot 1*
	- *X*<sup>*f*</sup>,  $Y_f$ ,  $Z_f$  for 60% *Spot 2* − interpolate the measurements of ink step-wedge chart for *Spot 2*

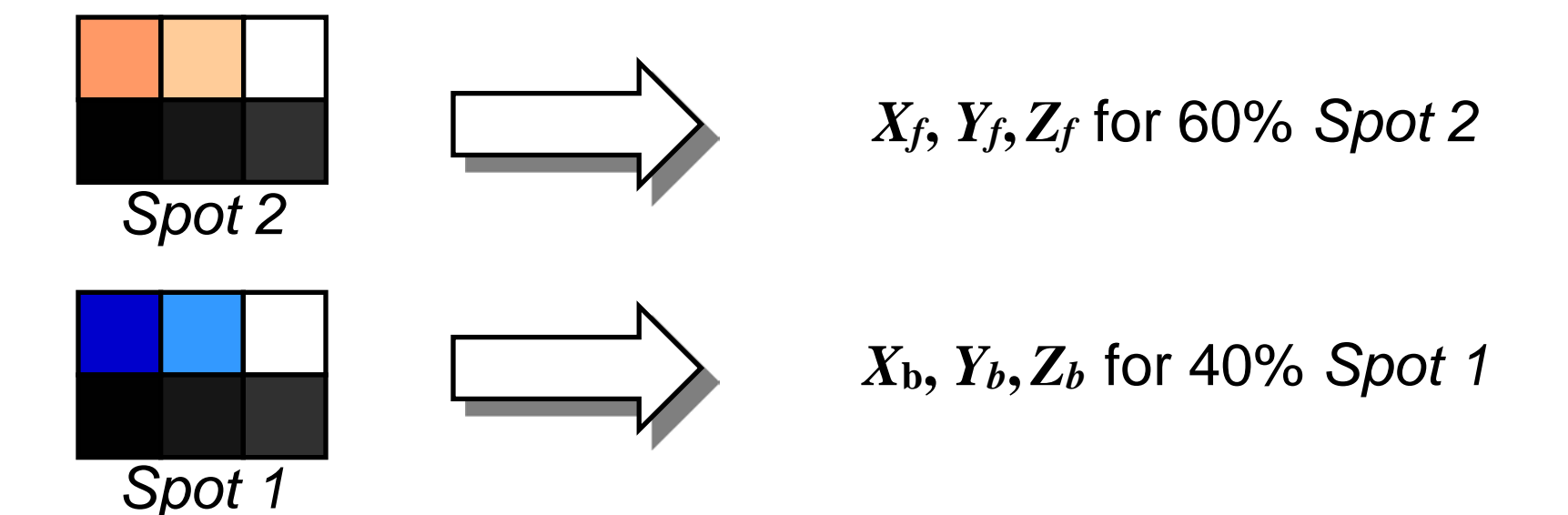

- Apply the overprint model to calculate the resulting colour
	- Calculate the product  $(Xb \times Xf)$ ,  $(Yb \times Yf)$ ,  $(Zb \times Zf)$
	- − Apply *Eq. 1* to calculate the overprint colour using the interpolated coefficients for 60% *Spot 2*

$$
X = j_x \times (X_b \times X_f) + k_x
$$
  
\n
$$
Y = j_y \times (Y_b \times Y_f) + k_y
$$
  
\n
$$
Z = j_z \times (Z_b \times Z_f) + k_z
$$

*...Equation 1*

# Implementation – *multiple spot colours*

- Multiple-inks combination: 3-inks, 4-inks and more
- Apply the model recursively by repeating steps 2 to 4: lay-down order is important

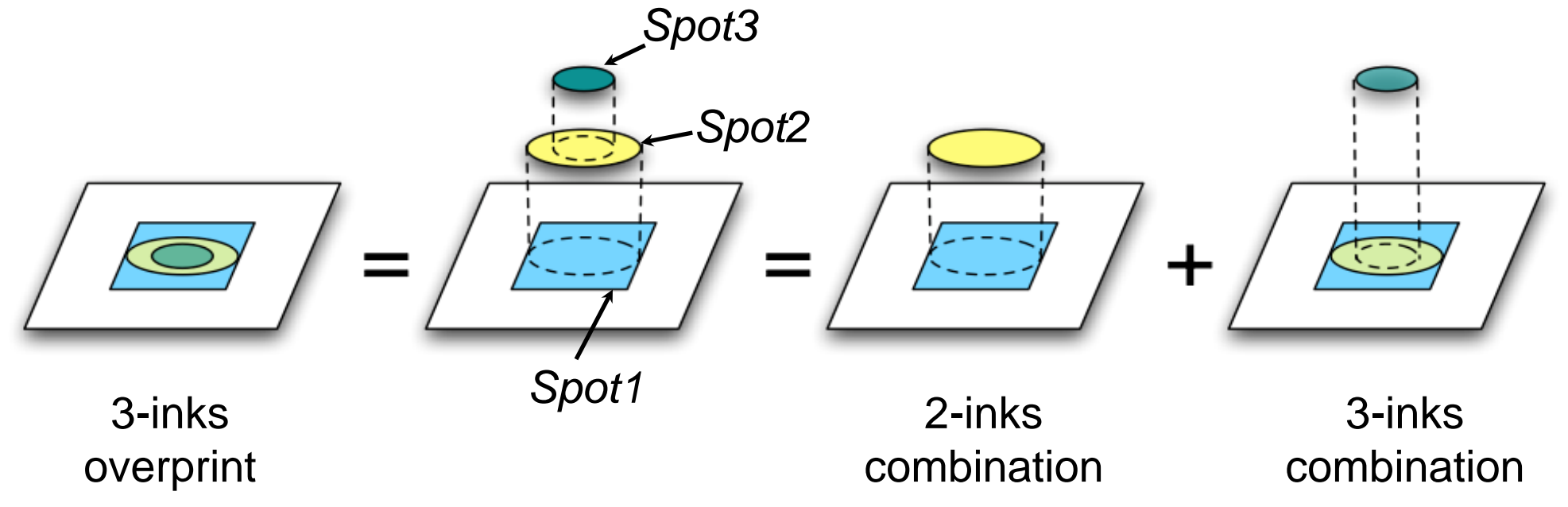

# Implementation – *spot colour over CMYK*

• Process inks (*CMYK*) + Spot colour combination

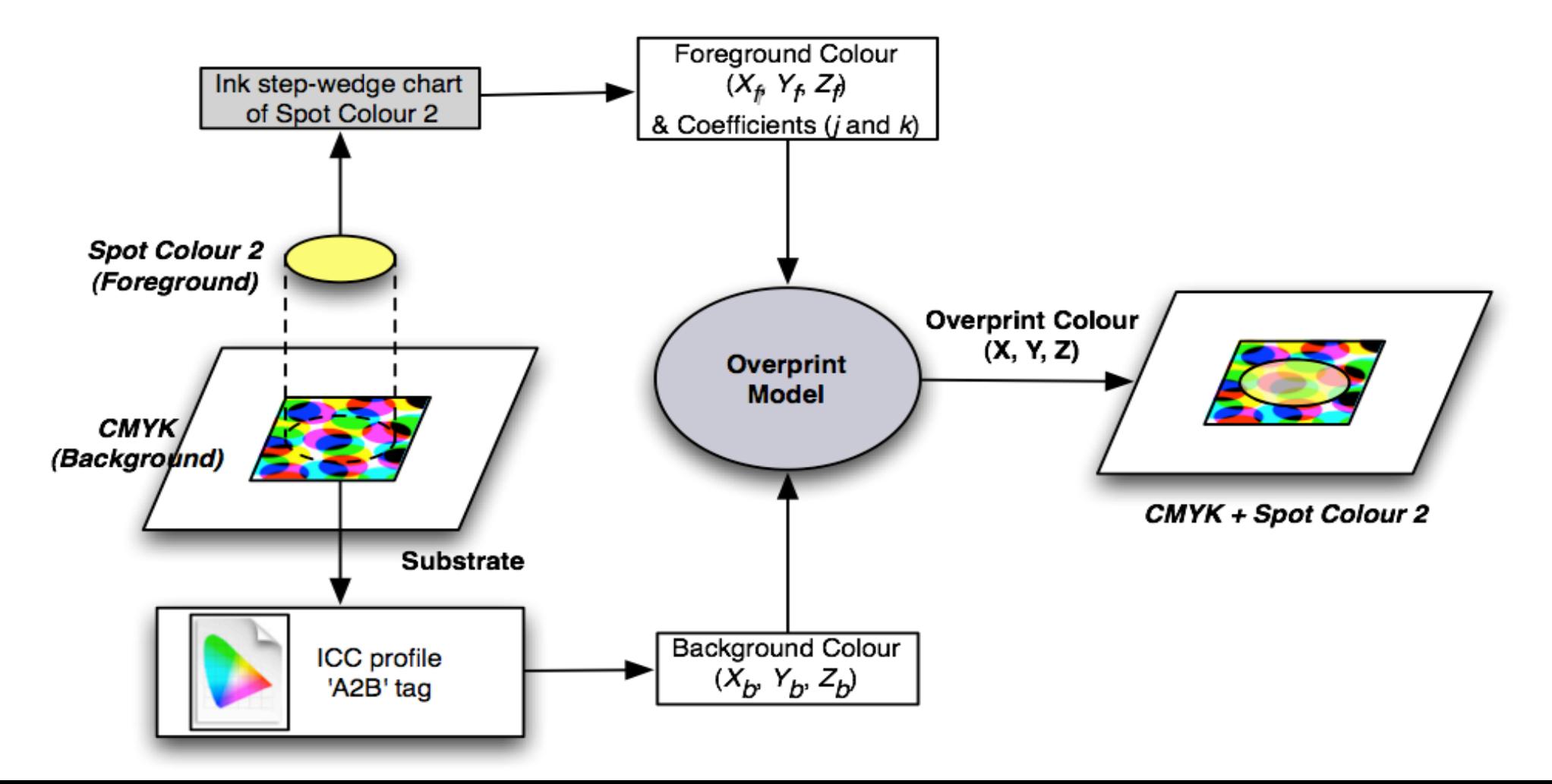

# Implementation – *spot colour over CMYK*

- Lay-down order (ink sequence) is important: process inks first and then spot colour
- If the sequence of process inks is known, the model can give consistent results
- Example: [*K – Spot – C – M – <sup>Y</sup>*]
- ICC profile provides the ink step-wedge data on white (substrate) and on black for C, M, Y
- Overprint combinations can be calculated by adding inks on top with the help of overprint model

# Summary

- Proposed model predicts *solid and halftone overprints*
- *Simple* and computationally inexpensive based on CIEXYZ
- Implementation for different use-cases
- **Applications** 
	- − *previewing overprints in pre-media software* 
		- − *matching spot colour overprints on digital printing systems*
	- − *implement within ICC or PDF/X workflow*

# References

- Chung, R., Riordan, M. and Prakhya S. (2008) *Predictability of spot colour overprints*, Advances in Printing and Media Technology, Vl. XXXV, p. 373-380
- Deshpande, K. and Green, P. (2010) *A simplified method of predicting the colorimetry of sot colour overprints*, Proc. 18th Color Imaging Conference: Color Science and Engineering Systems, Technologies, and Applications, p 213-216, San Antonio, Texas
- Viggiano, J.A.S. and Prakhya, S. (2008) *Prediction of overprint spectra using trapping models: A feasibility study*, TAGA 2008, Rochester, NY:2008 TAGA student chapter.

# Thank You!